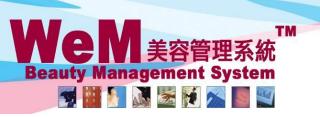

HKB2B Limited

香港灣仔軒尼詩道48-62號上海實業大廈11樓1102室

Rm 1102, Shanghai Industrial Investment Buliding, 48-62 Hennessy Road, Wan Chai, Hong Kong Tel: 2520 5128 Fax: 2520 6636 E-mail: wem@hkb2b.com.hk Website: http://hkb2b.com.hk

No "Cancel" in past bookings.

## **Booking Control on Cancel Past Booking**

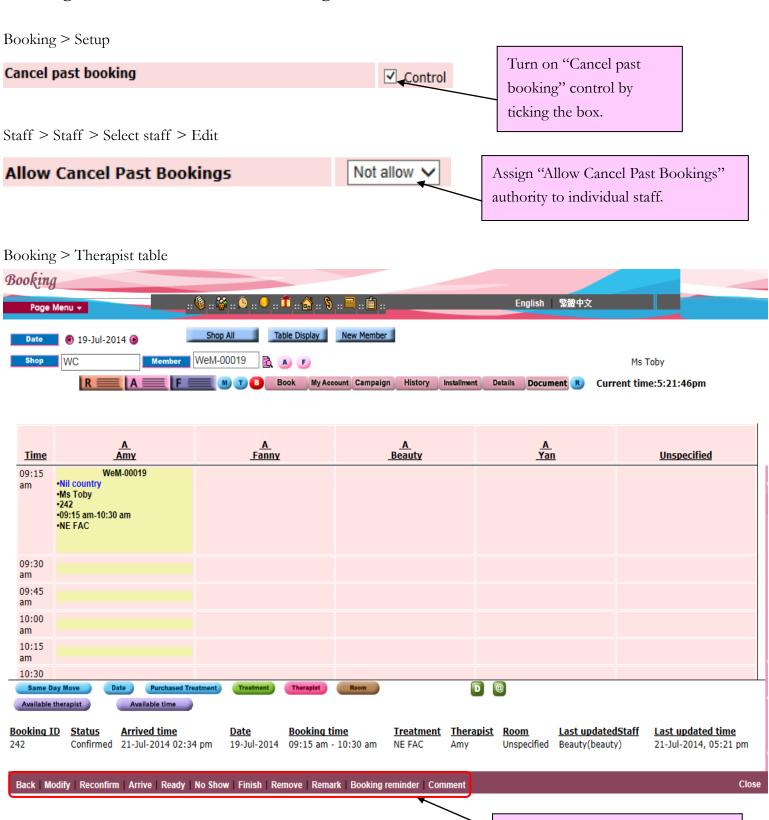

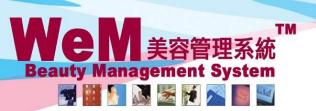

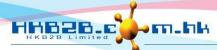

HKB2B Limited

香港灣仔軒尼詩道48-62號上海實業大廈11樓1102室

Rm 1102, Shanghai Industrial Investment Buliding, 48-62 Hennessy Road, Wan Chai, Hong Kong Tel: 2520 5128 Fax: 2520 6636 E-mail: wem@hkb2b.com.hk Website: http://hkb2b.com.hk

Booking > Search

Search Config **Booking search** 

1 booking reco

|                   | Booking search results |                     |             |                |                                  |               |             |               |            |                   |      |               |  |
|-------------------|------------------------|---------------------|-------------|----------------|----------------------------------|---------------|-------------|---------------|------------|-------------------|------|---------------|--|
| <b>Booking ID</b> | <u>Date</u>            | <u>Time</u>         | Member code | Treatment code | Treatment name                   | <u>Status</u> | <u>Paid</u> | <u>Remark</u> | Invoice no | Treatment receipt | Shop | Room          |  |
| 242               | 19-Jul-2014            | 09:15 am - 10:30 am | WeM-00019   | NE FAC         | <b>Nutrient Enhancing Facial</b> | Confirmed     | N           |               |            |                   | WC   | Not specified |  |

Back Search Again Print Excel

Treatment count: 1 Member count: 1

Treatment receipt count: 0

Booking ID Status **Arrived time** Last updated staff Last updated time Locker Remai **Booking time** Treatment Therapist Room Confirmed 21-Jul-2014 02:34 pm 09:15 am - 10:30 am NE FAC Unspecified room Beauty(beauty) 21-Jul-2014, 05:21 pm

No "Cancel" in past bookings.

Modify | Reconfirm | Arrive | Finish | Remove | No Show